## Windows Xp Sp3 Update Manual Offline Installation >>>CLICK HERE<<<

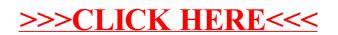